## The book was found

# **OpenStack In Action**

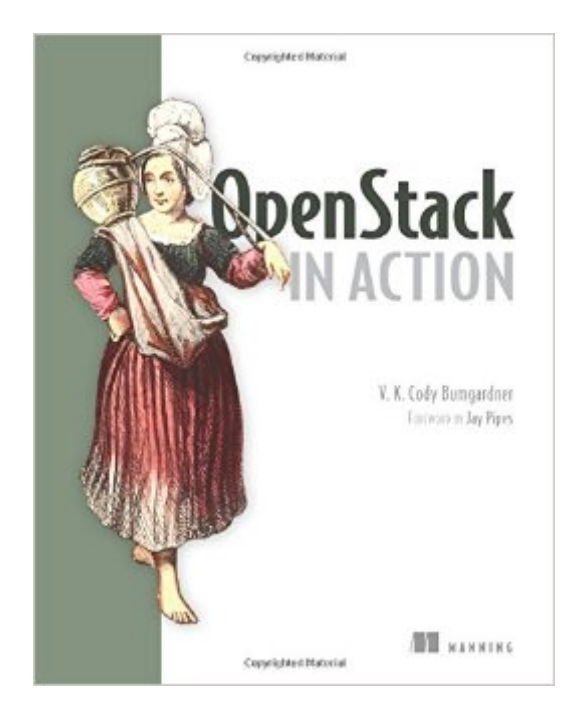

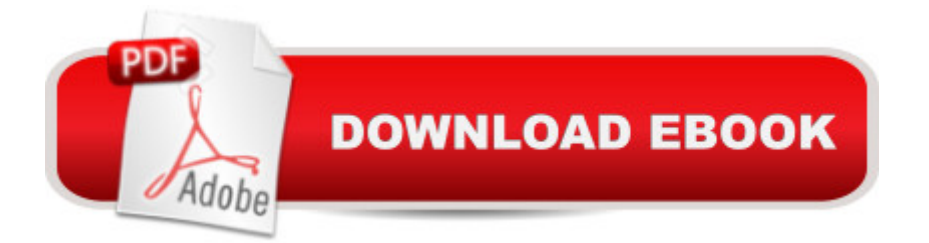

#### **Synopsis**

Summary OpenStack in Action offers the real world use cases and step-by-step instructions you can take to develop your own cloud platform from from inception to deployment. This book guides you through the design of both the physical hardware cluster and the infrastructure services you'll need to create a custom cloud platform.Purchase of the print book includes a free eBook in PDF, Kindle, and ePub formats from Manning Publications.About the TechnologyOpenStack is an open source framework that lets you create a private or public cloud platform on your own physical servers. You build custom infrastructure, platform, and software services without the expense and vendor lock-in associated with proprietary cloud platforms like Web Services and Microsoft Azure. With an OpenStack private cloud, you can get increased security, more control, improved reliability, and lower costs.About the BookOpenStack in Action offers real-world use cases and step-by-step instructions on how to develop your own cloud platform. This book guides you through the design of both the physical hardware cluster and the infrastructure services you'll need. You'll learn how to select and set up virtual and physical servers, how to implement software-defined networking, and technical details of designing, deploying, and operating an OpenStack cloud in your enterprise. You'll also discover how to best tailor your OpenStack deployment for your environment. Finally, you'll learn how your cloud can offer user-facing software and infrastructure services.What's InsideDevelop and deploy an enterprise private cloudPrivate cloud technologies from an IT perspectiveOrganizational impact of self-service cloud computingAbout the ReaderNo prior knowledge of OpenStack or cloud development is assumed.About the AuthorCody Bumgardner is the Chief Technology Architect at a large university where he is responsible for the architecture, deployment, and long-term strategy of OpenStack private clouds and other cloud computing initiatives.Table of ContentsPART 1 GETTING STARTEDIntroducing OpenStackTaking an OpenStack test-driveLearning basic OpenStack operationsUnderstanding private cloud building blocksPART 2 WALKING THROUGH A MANUAL DEPLOYMENTWalking through a Controller deploymentWalking through a Networking deploymentWalking through a Block Storage deploymentWalking through a Compute deploymentPART 3 BUILDING A PRODUCTION ENVIRONMENTArchitecting your OpenStackDeploying CephAutomated HA OpenStack deployment with FuelCloud orchestration using OpenStack

### **Book Information**

Paperback: 385 pages Publisher: Manning Publications; 1 edition (April 10, 2016)

Language: English ISBN-10: 1617292168 ISBN-13: 978-1617292163 Product Dimensions: 7.3 x 0.7 x 9.2 inches Shipping Weight: 1.4 pounds (View shipping rates and policies) Average Customer Review: 5.0 out of 5 stars  $\hat{A}$   $\hat{A}$  See all reviews  $\hat{A}$  (6 customer reviews) Best Sellers Rank: #220,002 in Books (See Top 100 in Books) #44 in $\hat{A}$  Books > Computers & Technology > Hardware & DIY > Internet & Networking #45 in $\hat{A}$  Books > Computers & Technology > Programming > Software Design, Testing & Engineering > Tools #45 in A Books > Computers & Technology > Web Development & Design > Web Services

#### **Customer Reviews**

This book is really good. If you are into OpenStack, DevOps and Cloud you should read it.The target for this book is sysadmins, developers and architects working in Cloud environments. The main topic is OpenStack but it explores another systems and solutions related to its ecosystem.You will find the right information to understand, deploy and operate an OpenStack solution. The level of defail goes to the command line interface although it includes the proper graphical tools and dashboards to achieve the same results.The author does a good and progressive job to introduce the different topics with each new chapter. You don't need to read the chapters in order but I would recommend.If you are a newcomer to OpenStack you will enjoy the second chapter where the author introduces DevStack. It provides the right testbed to follow the whole material and/or test all commands and ideas along the book.The compute, networking and storage blocks are covered in detail. The book explains how you can configure and set the major services related to these componentes (Nova, Neutron, Cinder, etc) in OpenStack but it also explains how they interoperate and the technologies supporting them (kernel namespaces, OVS, LVM, etc)Another strong point in the book is the way how the author covers colateral technologies required to go to production. In this field, he explains what approach is good enough to go in production but he highlights the limitations while providing alternatives (Ceph, Fuel, etc)Related to graphics, pictures and diagrams. They are all in place. I found them clear and concise.I would say this book contains an extensive effort to cover OpenStack and related technology. Great book.

This book is a great resource for anyone new to Openstack. I'm in the process of setting up an Openstack environment for my company's web developers. I have worked with various virtual

book brings a lot of clarity. Openstack is growing and changing so fast you need an up-to-date book such as this one to get started on the right foot. The book steps you through basic concepts and gives you concrete examples of how to get an environment up and running.Working through the examples in the book I have discovered a few command-line errors. I've been able to work my way through most of them and would like to give feedback to the author and publisher, but I have not been able to find contact info for submitting feedback. For example in Chapter 5 listing 5.15 GRANT ALL ON keystone\_dbu.\* TO 'keystone'@'localhost' IDENTIFIED BY 'openstack1'; should beGRANT ALL ON keystone\* TO 'keystone\_dbu'@'localhost' IDENTIFIED BY 'openstack1'; This is a very unfortunate place to have an error because it is the beginning of configuring the keystone database and service which is key to getting everything to work.

In his book, OpenStack in Action, Cody Bumgardner does an excellent job ensuring no one is left out. By covering the history, versions and project details Cody makes it easy for folks coming from various IT backgrounds to grasp the concepts of OpenStack. In the test drive section Cody provides an easy to follow method for getting the bare bones up and running in order for the reader to start playing with OpenStack. And his extensive coverage of building a production OpenStack environment paints a full picture of things to consider when operating business critical applications on an OpenStack deployment.

#### Download to continue reading...

OpenStack in Action OpenStack Essentials OpenStack Administration with Ansible Common [OpenStack Deployments: R](http://ebooksupdate.com/en-us/read-book/07vv2/openstack-in-action.pdf?r=3bEQK%2BnKIYPVDl8OCcYyEnrRUBMl8bVcbmZCMLLkkao%3D)eal World Examples for Systems Administrators and Engineers OpenStack Essentials - Second Edition Toys, Games, and Action Figure Collectibles of the 1970s: Volume I Action Jackson to Gre-Gory the Bat Technology In Action Complete (13th Edition) (Evans, Martin & Poatsy, Technology in Action Series) Key West D.O.A.: A Jack Marsh Briar Malone Key West Action Thriller (Key West Action Thriller Series Book 6) Positive Parenting in Action: The How-To Guide for Putting Positive Parenting Principles into Action in Early Childhood Vocabulary in Action Level H Teacher Guide: Word Meaning, Pronunciation, Prefixes, Suffixes, Synonyms, Antonyms, and Fun! (Vocabulary in Action 2010) Vocabulary in Action Level G Teacher Guide: Word Meaning, Pronunciation, Prefixes, Suffixes, Synonyms, Antonyms, and Fun! (Vocabulary in Action 2010) Gestalt Counselling in Action (Counselling in Action series) Thriller: In Sheep's Clothing - An Action Thriller Novel (A Noah Wolf Novel, Thriller, Action, Mystery Book 3) Thriller: Lone Wolf - An Action Thriller Novel (A Noah Wolf Novel, Thriller, Action, Mystery Book 2) Code

Action: Data Analysis and Graphics with R Hero Dogs: Courageous Canines in Action Elasticsearch in Action Java 8 in Action: Lambdas, Streams, and functional-style programming PostGIS in Action, 2nd Edition

Dmca